# How to Submit Help Tickets

STP Knowledge Center

# **Table of Contents**

| Key Terminology                                           | 1 |
|-----------------------------------------------------------|---|
| Purpose                                                   | 2 |
| How to create a ticket with Procuree virtual assistant    | 2 |
| How to get your issues resolved with STP Knowledge Center | 6 |
| Change Version                                            | 8 |

# **Key Terminology**

| Term                 | Definition                                                                                                    |
|----------------------|----------------------------------------------------------------------------------------------------|
| Coupa                | Global procurement software that will enable K-C to submit requests for goods and services, source, contract, and manage our suppliers.                                         |
| CSP                  | Coupa Supplier Portal                                                                                                    |
| Procuree             | Source to Pay virtual assistant name                                                                                                    |
| STP                  | Source to Pay                                                                                                    |
| STP Knowledge Center | Source to Pay team receiving and resolving queries raised in Procuree from supplier and K-C internal users                                                                      |
| Ticket number        | Technical name used to handle users request and queries. Each question creates a ticket number so that requests are not lost and can be processed with all related information. |

### Purpose

Are you experiencing an issue in our Source to Pay process? Do you need support with Coupa? In this Quick Reference Card (QRC) you will find the steps to raise questions to our Source to Pay virtual assistant via Coupa Supplier Portal and Taulia Supplier Portal.

Our virtual assistant, Procuree, offers guidance around-the-clock, immediately responding to your inquiries with relevant guidelines, references, or data from our systems when applicable.

If further support is needed, Procuree can raise a ticket on your behalf with the STP Knowledge Center to assist with your inquiries.

In an effort to reinforce Coupa Supplier Portal and self-service, we strongly recommend you to take advantage of the wealth of Coupa training materials and resources available to you. If you cannot find the solution to your issue, raise a ticket with Procuree to the STP Knowledge Center.

We recommend following the below tasks to learn how to solve your inquiries:

- How to create a ticket with Procuree virtual assistant
- Get your issue resolved with STP Knowledge Center

#### How to create a ticket with Procuree virtual assistant

- There are three ways to find and create a ticket with Procuree a) Coupa Supplier Portal, b) Taulia Supplier Portal or c) Supplier Link
  - a. Go to Coupa Supplier Portal, you will find the link for Procuree in the Announcements log to list out and find link to Procuree.

| New: Exclusive discounts f | or your business to thank you for being a part of the Coupa Community.                                                                                                    | SAS                                                                                                    |
|----------------------------|----------------------------------------------------------------------------------------------------|----------------------------------------------------------------------------------------------------|
| tion needed: Complete your | profile to get paid faster and get discovered Learn More                                                                                                    | ouncements View All (2)                                                                                                    |
| offie Progress             | % Complete 🕥 3 months age Suppose Toda Protocol Suppose Toda Protocol Suppose Toda Prot | EST (Kimberly-Clark)<br>Inter Link https://www.kimberly-clark.com/en-<br>ompany/supplier-link<br>ink to Chatbot (Kimberly-Clark)<br>habitot Link |
| Notifications              |                                                                                                    | Notification Preference                                                                                                    |
|                            |                                                                                                    |                                                                                                    |
| Announcements 🗸            | Message                                                                                                    | Received                                                                                                    |
| Announcements 🐱            | Introducing Procuree, Kimberly-Clark's New Source to Pay Support Tool (Kimberly-Clark)                                                                                                    | Received<br>05/16/23 03:11 PM                                                                                                    |
| Announcements v<br>Delete  | Introducing Procuree, Kimberly-Clark's New Source to Pay Support Tool (Kimberly-Clark)<br>At Kimberly-Clark, we are working to elevate our digital capabilities to create a better and more ef                                                                                                    | 0.0000.0755                                                                                                    |

b. Go to Taulia Supplier Portal, press Home tab and click on Customer Announcements to list out and find link to Procuree.

| 🕲 Kimberly-C                            | lark   |                  |          |          |              |           |            | Settings Log Out |
|-----------------------------------------|--------|------------------|----------|----------|--------------|-----------|------------|------------------|
| • · · · · · · · · · · · · · · · · · · · | Home   | Purchase Orders  | Invoices | Payments | Cash Planner | Cashflow™ | My Details | Custom FAQs      |
|                                         | My Mes | sages            |          |          |              |           |            |                  |
| Welcome back, Estela                    | Custom | er Announcements |          |          |              |           |            |                  |

**Coupa Supplier Portal: Find Procuree** 

- c. Go to Supplier Link and find at the botton the icon for Procuree.
- All three ways will lead you to <u>Supplier Link</u> webpage where you will find Procuree's icon
   Ack Procuree
   to start a conversation.

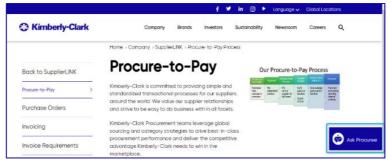

Taulia Supplier Portal: Find Procuree

- 3. After clicking on the Procuree link, you will be welcomed and asked to enter the following details for authentication:
  - E-mail address field: Insert your company e-mail address
  - Name: Insert your full name
  - Click on the "Submit" button to proceed.

| Procuree 🛛 🗆 🗙                                                                                                    |
|----------------------------------------------------------------------------------------------------|
|                                                                                                    |
| Hill am Procuree, your Kimberly-Clark cligital assistant to<br>address Source-ta-Pay (STP) related queries for North<br>America: For questions on Procurement activities outside of<br>NA, ploeae continue to use your avisiting support channels<br>until it is time for you to use Procuree! |
| To get started, please provide me your Name and Email<br>Address below.                                                                                                    |
| Email Address*                                                                                                    |
| Enter your email address                                                                                                    |
| Name*                                                                                                    |
| Enter your name                                                                                                    |
| Submit                                                                                                    |
| Procurce - A minute ago                                                                                                    |
| Type your message 🦪                                                                                                    |

4. Next, you can ask your question to Procuree

- Type your message and click on the **Send** icon (or press the enter key to send) **OR** 

- Select a default option that best matches your issue
- Wait for a few seconds to get a reply from the virtual support agent.

| Thanks! To continue, please choose from one of the topics<br>vou can troe vour own question in the message field below<br>Invoice & Payment Status PO Related Inquiries<br>Supplier Management Sourcing Contractin<br>Others<br>Contractines<br>To return to the main menu, please type "Menu". |   |
|----------------------------------------------------------------------------------------------------|---|
| Type your message                                                                                                    | A |

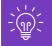

During a support chat, at any time, you can leave the chat by typing "Cancel" in the chat box or type "Menu" to go back to Main Menu.

5. If you are facing any challenges or need further assistance, you can click on **Others** and select **Create a Ticket** 

| Y | w - 2 minutes ago                       |                   |         | thers<br>lust nov |
|---|-----------------------------------------|-------------------|---------|-------------------|
|   | Please type your query or select from 1 | he options below: | You - J | lust nov          |

6. Procuree will ask you to provide more details in the Create Ticket screen. To ensure your ticket gets to the right team and the STP Knowledge Center responds to you in a timely manner, please provide a short Subject for the issue, and then give complete details in the Issue Description field. Please make sure you enter Supplier Name and Supplier Number if a Supplier Number exists in order to efficiently support you.

| I can assist you creating a ticket with any queries you may have<br>and ensure it goes to the right team. Please update the details<br>below. |
|----------------------------------------------------------------------------------------------------|
| Subject*                                                                                                    |
| Enter Subject                                                                                                    |
| Issue Description*                                                                                                    |
| Enter Issue Description                                                                                                    |
| Please supply as much information as possible in the issue description.                                                                       |
| Submit                                                                                                    |
| ust now                                                                                                    |

- 7. Add details and then press send to submit the ticket to STP Knowledge Center
- 8. Your case number will be shared in the chat window to confirm creation of your ticket.

| p in tauch!<br>o to Main Menu to ask something more, or<br>utton. | select "I am |
|-------------------------------------------------------------------|--------------|
|                                                                   |              |
| Main Menu I am done                                               |              |
|                                                                   |              |

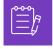

**Note:** After submitting the ticket, please expect to receive immediate notification with the Case Number and details. A STP agent will get in touch with you when needed and provide complete case resolution confirmation via e-mail.

## How to get your issues resolved with STP Knowledge Center

After ticket submission, Procuree will provide the ticket number and confirmation via email. Procuree triages the ticket to the STP Knowledge Center team for proper inquiry management and resolution.

All New Cases created via Procuree will send the confirmation email as shown below Please allow 2 business days to get a **response** from the STP Knowledge Center agent:

| New Case CS0001436 has been created                                                                                                    |
|----------------------------------------------------------------------------------------------------|
| • <sup>07/25/2023 20:50:20</sup>                                                                                                    |
| To: (Federico Marchioro)                                                                                                    |
| Hello Federico Marchioro,                                                                                                    |
| Thank you for contacting us.                                                                                                    |
| Your case number is CS0001436 - PO change request in Coupa                                                                                                    |
| Your inquiry has been received and an agent is now working on you case. Based on the priority of the issue, a response to your request will be given in no more than two business days. |
| If any further information is required from your end, you will be contacted regarding the next steps in resolving the issue.                                                            |
| We are glad to assist,                                                                                                    |
| Kimberly-Clark STP Knowledge Center                                                                                                    |
| Please do not delete the following message:                                                                                                    |

STP Knowledge Center agent will then review the ticket and adjust the priority based on pre-defined criteria. If a ticket is defined as business critical, agent will prioritize the ticket for solution.

STP Knowledge Center agent will contact you via e-mail if additional information is needed from your end. You can reply directly to the email received by keeping intact the subject, case number and reference code in the body of the email.

| Case CS0001436 requires your additional input to be resolved                                                                                                    |
|----------------------------------------------------------------------------------------------------|
| 07/25/2023 20:50:40                                                                                                    |
| To: (Federico Marchioro)                                                                                                    |
| Hello Federico Marchioro,                                                                                                    |
| We'd like to let you know about the most recent update in your case, CS0001436. In order to provide a resolution to your issue, we kindly request your prompt response |
| 07/25/2023 14:50:33 EDT STP Knowledge Agent update : Hello, could you please provide us PO number? Thank you                                                           |
| Please don't hesitate to get in touch with us if you have any queries on the matter and let us know how else we can assist you.                                        |
| Thanks for your patience.                                                                                                    |
| Kimberly-Clark STP Knowledge Center                                                                                                    |
| Please do not delete the following message:                                                                                                    |

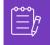

**Note:** Please make sure you always have your ticket number for STP Knowledge Center team to support you effectively.

You will receive an email with the potential answer to your question from the STP Knowledge Center agent. It is required from your end decide whether to **ACCEPT** or **REJECT** the offered answer, by clicking over the hyperlinks within the email.

| Please review your case CS0001436 solution proposal                                                                                                    |
|----------------------------------------------------------------------------------------------------|
| 07/25/2023 20:53:17                                                                                                    |
| To: (Federico Marchioro)                                                                                                    |
| Hello Federico Marchioro,                                                                                                    |
| You are being informed that your Case CS0001436 - PO change request in Coupa has been resolved with the following solution proposal:                                   |
| STP Knowledge Agent solution: Hello, your issue has been solved. Thank you for contacting us!<br>Best Regards                                                          |
| Please let us know within the next 4 business days whether the offered solution satisfies your ne ds by clicking "Accept" if you do.                                   |
| Click <u>"Reject"</u> if you disagree with the solution.                                                                                                    |
| After 4 business days, the case will be automatically closed if this is not done. The only necessary action is the one mentioned above (do not respond to this email). |
| We are glad to assist,                                                                                                    |
| Kimberly-Clark STP Knowledge Center                                                                                                    |
| Please do not delete the following message:                                                                                                    |

A new email will open when you click the Accept hyperlink; click send. The Reference code link to your case number should not be removed.

| <b>8</b> 93                                                                                                    | $egin{array}{ccc} eta & eta & eb$ | <ul> <li>✓</li> </ul>          |            |      |          |            |       |      |   |     |      |        |          |
|----------------------------------------------------------------------------------------------------|----------------------------------------------------------------------------------------------------|--------------------------------|------------|------|----------|------------|-------|------|---|-----|------|--------|----------|
| File Me                                                                                                    | essage Insert                                                                                                    | Draw                           | Options    | Forn | nat Text | Re         | eview | Help |   | Õ   | Tell | me wha | at you w |
| Êi ~ 🚿                                                                                                    | Calibri                                                                                                    | × 11                           | ~ <b>B</b> | Ι    | <u>U</u> | <i>0</i> ~ | Α     | • Ξ  | * |     | *    | ≣•     | €≣       |
| )<br>Send                                                                                                    | Cc                                                                                                    | ⊖ <u>hrtest, kcc</u><br>Accept |            |      |          |            |       |      |   |     |      |        |          |
| We are glad your issue is resolved now. Please send this email and do not delete the following message:<br>Ref:MSG8438904_QeLS4T9iMgZKOak2gaEk<br>Should you need further assistance, don't hesitate to raise a ticket via Procuree! |                                                                                                    |                                |            |      |          |            |       |      |   | ge: |      |        |          |

A new email will appear if you click the Reject hyperlink, but before you hit send, add your remarks so we can better understand why you're dissatisfied.

| <b>89</b> 9                                                                                                    | ↑ ↓ <b>8</b>                                                                                                    |  |  |  |  |  |  |
|----------------------------------------------------------------------------------------------------|----------------------------------------------------------------------------------------------------|--|--|--|--|--|--|
| File Mess                                                                                                    | age Insert Draw Options Format Text Review Help ${\mathbb Q}$ Tell me what you want to do                                                                                                    |  |  |  |  |  |  |
| ĥ • 🚿                                                                                                    | $\bullet  11  \bullet  \mathbf{B}  I  \underline{\cup}  \underline{\mathscr{A}}  \bullet  \underline{\mathbf{A}}  \bullet  \underline{\mathbf{H}}  \bullet  \underline{\mathbf{H}}  \mathbf{H}  \mathbf{H}  \mathbf$ |  |  |  |  |  |  |
| ►<br>Send                                                                                                    | To Original Cc                                                                                                    |  |  |  |  |  |  |
|                                                                                                    | Subject Reject                                                                                                    |  |  |  |  |  |  |
| Thank you for your feedback <mark>, please include in this email your comments to understand further your dissatisfaction.</mark><br>Do not delete the following message:<br>Ref:MSG8438904_QeLS4T9iMgZKOak2gaEk |                                                                                                    |  |  |  |  |  |  |

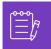

**Note:** Accepted responses will instantly be closed in the STP Knowledge Center inquiry platform. Rejected solutions will cause the ticket to be opened again and the agent assigned to the STP Knowledge Center will get in touch with you to discuss your concerns and find potential solutions.

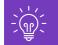

If you do not offer your acceptance or rejection of the case after 4 business days, the case will be automatically closed. The ticket cannot be opened again once it has been closed. If you require additional help, please get in touch with Procuree and open a new ticket.

## **Change Version**

#### Version History

| Version | Date                             | Change Description                                                            | Author                               |
|---------|----------------------------------|-------------------------------------------------------------------------------|--------------------------------------|
| 0.1     | March 9 <sup>th</sup><br>2023    |                                                                               | Alexa Torijano                       |
| 0.2     | April 26 <sup>th</sup> ,<br>2023 |                                                                               | Alexa Torijano                       |
| 0.3     | July 26 <sup>th</sup> ,<br>2023  | Update Procuree images and added STP<br>Knowledge Center resolution procedure | Federico<br>Marchioro/Alexa Torijano |